## **Backing Up Photos in Google Drive**

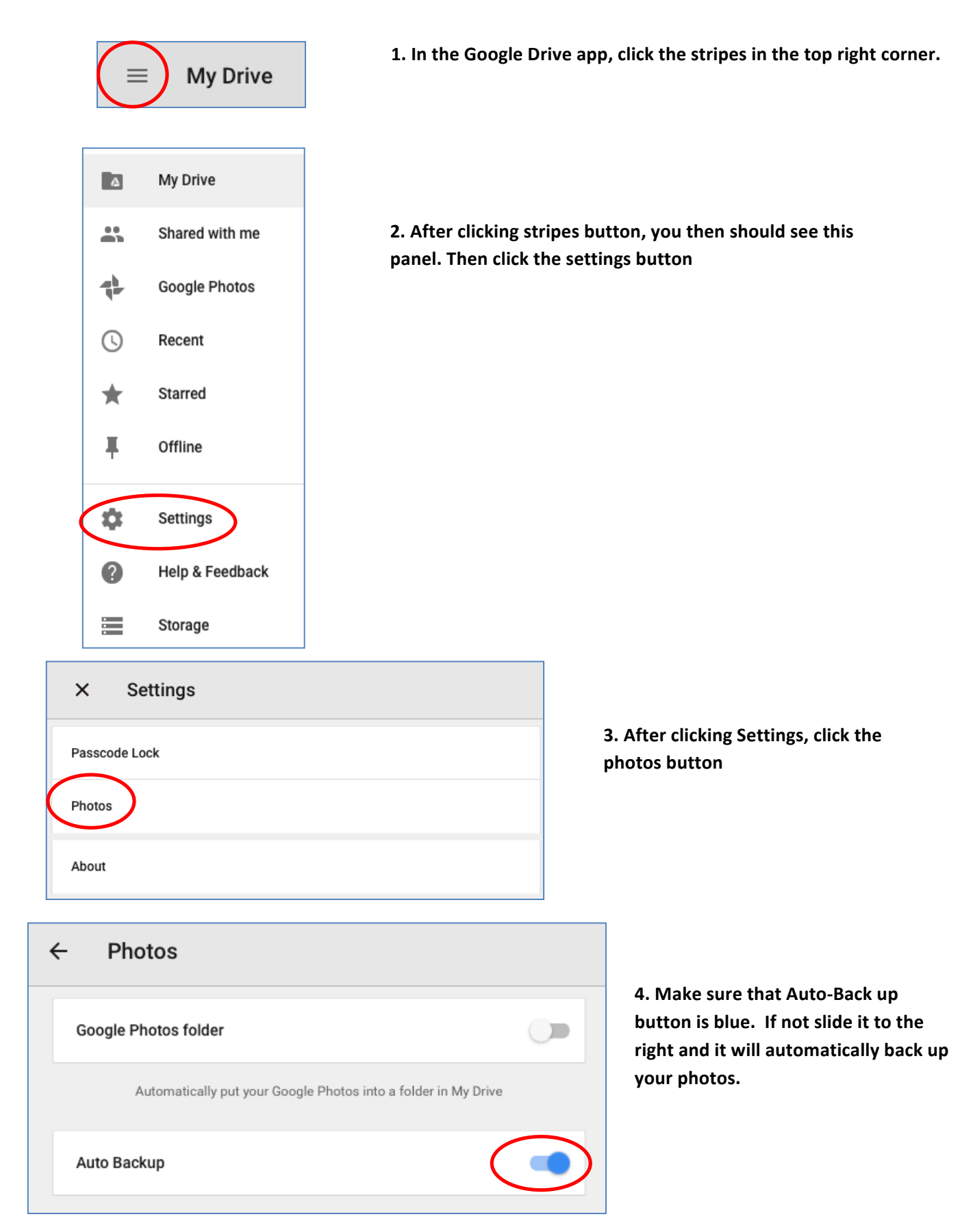